## **Gioia Kids BCG** Gestione della Kids Debit Mastercard nella filiale digitale della BCG.

La Kids Debit Mastercard può essere gestita nella filiale digitale (e-Banking BCG). Qui è possibile modificare autonomamente le diverse funzioni della carta.

La Kids Debit Mastercard è bloccata per l'e-commerce. Su richiesta, il Contact Center può sbloccare telefonicamente la carta per l'e-commerce chiamando il numero 081 256 96 01 .

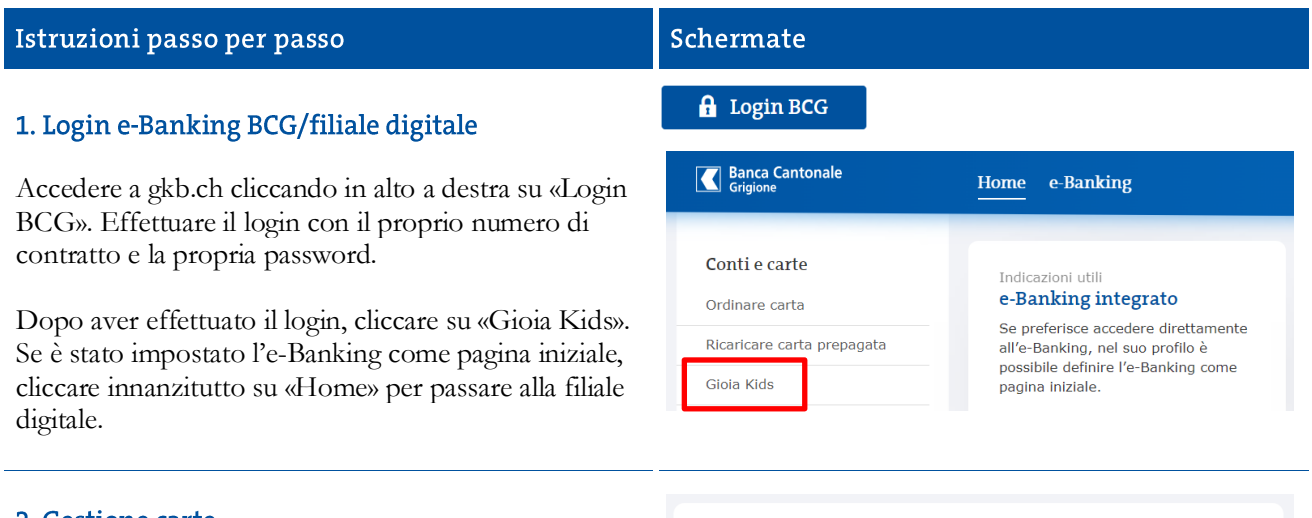

## 2. Gestione carte

In questa pagina sono disponibili le seguenti funzioni:

Impostazioni carta

Impostazione del limite giornaliero e mensile

Campo d'impiego della carta

- Disattivare/attivare le carte
- Disattivare/attivare i pagamenti contactless
- Disattivare/attivare il prelievo da bancomat

Impostazione paesi della carta

- Disattivare/attivare paesi e regioni
- Attivare/disattivare paesi e regioni solo per un determinato periodo

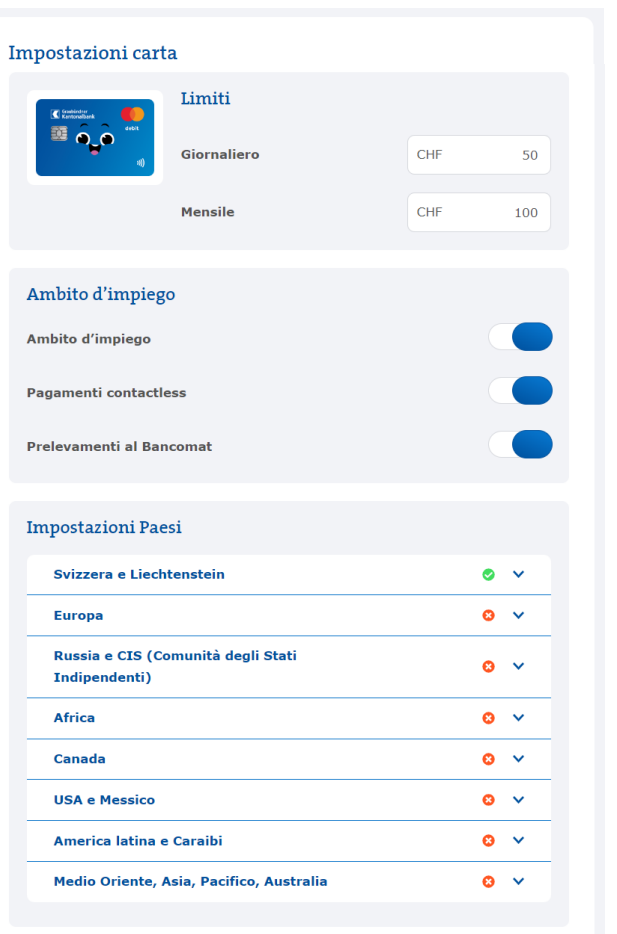

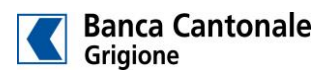